# **1Z0-750Q&As**

Oracle Application Express 18: Developing Web Applications

### **Pass Oracle 1Z0-750 Exam with 100% Guarantee**

Free Download Real Questions & Answers **PDF** and **VCE** file from:

**https://www.leads4pass.com/1z0-750.html**

100% Passing Guarantee 100% Money Back Assurance

Following Questions and Answers are all new published by Oracle Official Exam Center

**C** Instant Download After Purchase

**83 100% Money Back Guarantee** 

365 Days Free Update

**Leads4Pass** 

800,000+ Satisfied Customers

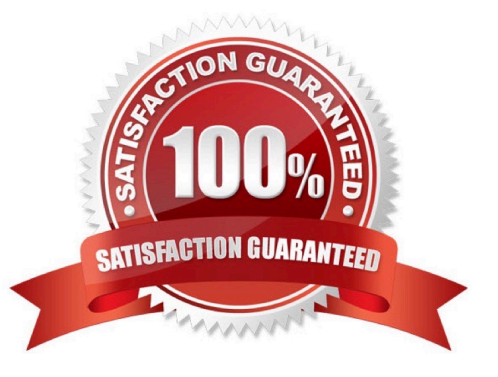

## **Leads4Pass**

#### **QUESTION 1**

Molly has created a multi-series chart on the EMP table that shows the average salary per job in each department.

The chart below is not showing the data correctly because there are no Analysis or Salesmen In Department 10.

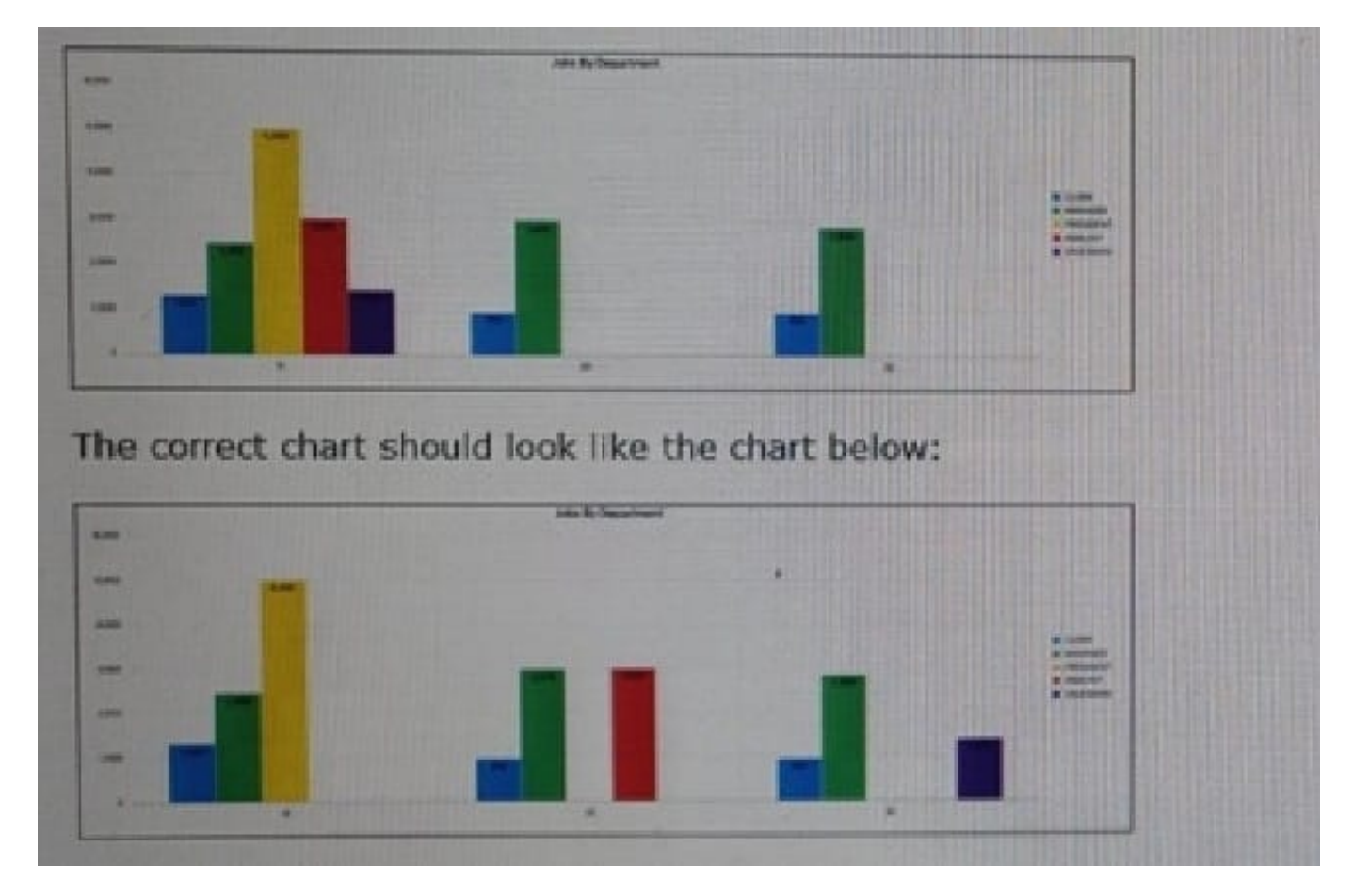

How must Molly update the chart to correctly display the data?

- A. Update the Series Column Mapping for Series Nameto DEPTNO.
- B. Set Fill Gaps in Chart Data to "Yes."
- C. Update group by In the chart SQL Query.
- D. Update the x-axis Baseline Scaling to "Fixed."

Correct Answer: D

#### **QUESTION 2**

Susan created Page 10 as an interactive report, called Departments, on the DEPT table. She also created Page 11 as an interactive report on the EMP table, called Employees.

Susan would like to add a link in the Departments report (Page 10) that redirects to the Employees report (Page 11) and

## **Leads4Pass**

displays only employees for the selected department.

How would Susan set items in the link builder on Page 10 to correctly call the report on Page 11?

- A. Set item name IR\_DEPTNO and value to #DEPTNO#
- B. Set item name to :P11\_DEPTNO and value to :P10\_DEPTNO
- C. Set item name to :P11\_DEPTNO and value to #DEPTNO#
- D. Set item name to :P10\_DEPTNO and value to #DEPTNO#

#### Correct Answer: C

#### **QUESTION 3**

Mark has created a modal form page to enter new calendar events. Mark now wants to call the form when an end user clicks an empty calendar spot.

How can Mark update the calendar region to call the form?

- A. Define a dynamic action of type Click in the calendar region.
- B. Use the create link attribute and the andAPEX\$NEW\_START\_DATE. placeholder.
- C. In the rendering tree, right-click the calendar region and select the Link Form to Calendar option.
- D. Use the create link attribute and use the :APEX\$NEW\_START\_DATE bind variable.
- E. Use the view/edit link attribute to display the selected calendar entry.

#### Correct Answer: E

#### **QUESTION 4**

A City Administration app has two select lists (LOVs). P1\_STATE is based on "STATE" and P1\_CITY is based on "CITY".

The CITIES table includes both the STATE and CITY columns. When a state is selected, the application should display only cities within the selected state, not all cities.

How can you limit the cities to display only those for the selected state?

A. Write a Set Value dynamic action against P1\_STATE to require the P1\_CITY based on the selected STATE.

- B. Add P1\_STATE to the "Page Items to Submit" property in P1\_CITY.
- C. In P1\_CITY, set the "Cascading LOV Parent Item(s)" to P1\_STATE.
- D. Write an Execute PL/SQL Code dynamic action against P1\_CITY to select the correct cities based on P1\_STATE.

Correct Answer: A

### **Leads4Pass**

#### **QUESTION 5**

Fred created a parent/child relationship between the Employees and Departments.

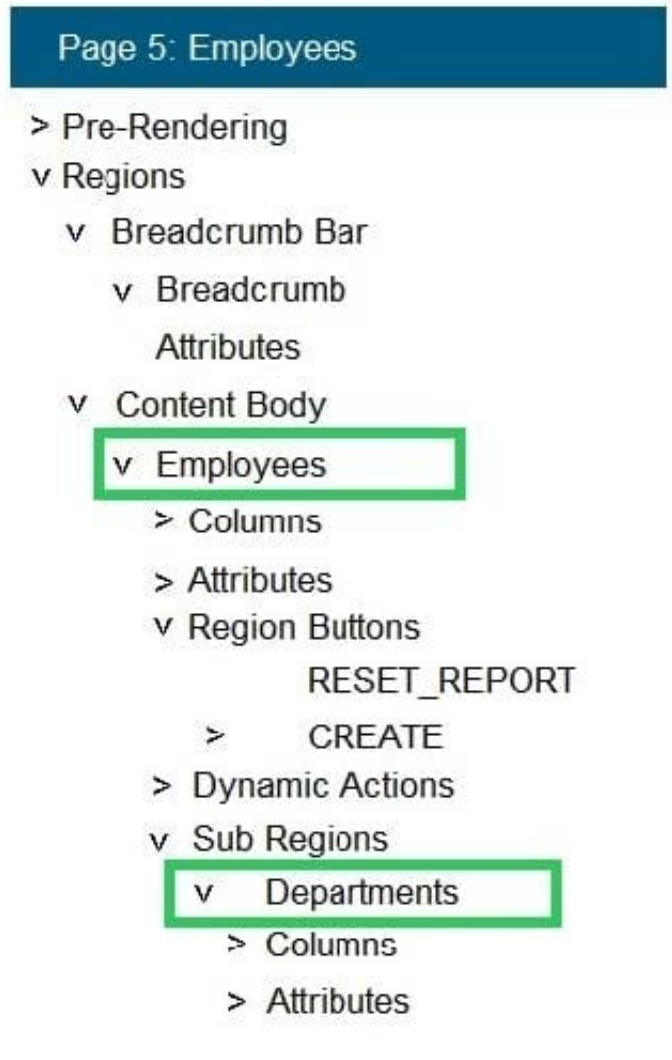

Fred wants to hide the Departments region. What should Fred do to achieve this?

- A. Set the Server-side Condition to "Never"
- B. Set the Road Only condition to "Always"
- C. Delete the region
- D. Set the Read Only condition to "Never"
- E. Set the Parent Region to "Null"

Correct Answer: E

Reference: https://docs.oracle.com/html/E39147\_04/ui003.htm#CHDBAEEJ

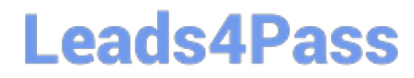

[Latest 1Z0-750 Dumps](https://www.leads4pass.com/1z0-750.html) [1Z0-750 Practice Test](https://www.leads4pass.com/1z0-750.html) [1Z0-750 Exam Questions](https://www.leads4pass.com/1z0-750.html)